Motorola Router Default Login Sbg6580
>>>CLICK HERE<<<

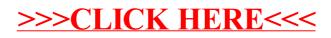